**Roll No. .........................**

 **Total No. of Printed Pages : 6 Annual Online Examination 2021Code No. : A.B.C-194**

# **B.C.A. Part ICOMPUTER SCIENCE**

# **BCA-104**

## **Paper I**

# [PC Software and Multimedia]

Time : Three Hours 1 [ Maximum Marks : 80

**Total No. of Sections : 3**

*Note : Section 'A' containing 10 very short answer type questions, is compulsory. Section B consists of short answer type questions and Section C consists of long answer type questions. Section Ahas to be solved first.*

# **Section 'A'**

*Answer the following Very Short Answer TypeQuestions in one or two sentences :***2×10=20**

- **1.** Write short note on 'cut and paste' feature.
- **2.** What is former painter ? How it is used ?
- **3.** How do you change the title of a chart in MS Excel ?
- **4.** What is row ? How its height can be changed ?

# **Code No. : A.B.C-194**

- **5.** What is a presentation software ? Give an example.
- **6.** What is custom Animation ?
- **7.** What is the difference between the Number and AutoNumber data types of MS Access ?
- **8.** Name any two types of relationships that can be setbetween two tables in MS-Access.
- **9.** What is meant by multimedia ? Give an example.
- **10.** Differentiate between GIF and JPEG.

# **Section 'B'**

*Answer the following Short Answer Type Questionsin about 150-200 words :***4×5=20**

**1.** Explain briefly the procedure for creating tables inMS-Word.

## **Or**

Write a note on Headers and Footers.

**2.** Discuss different statistical function available in Excel.

### **Or**

Write the procedure to create a chart from the dataexisting in an Excel file.

## **Code No. : A.B.C-194**

**3.** Explain the procedure for inserting Clip art feature inMS Power Point.

#### **Or**

Describe the steps to insert sound and movies in PowerPoint Presentation.

**4.** What are the ten field types in Access ?

#### **Or**

How can you import a table created in another databaseor other file formats ?

**5.** What are the applications of multimedia inEntertainment ?

#### **Or**

Explain different Rectangle and Polystar toolsavailable in Flash.

## **Section 'C'**

*Answer the following Long Answer Type Questionsin about 300-350 words :***8×5=40**

**1.** Create a bio-data form using MS-Word formattingfeatures.

> [ 3 ] $P. T. O.$  [ 4 ]

### **Code No. : A.B.C-194**

#### **Or**

Illustrate 'Mail Merge' with an example.

**2.** What is a spread sheet and explain the procedure forcreating a worksheet ?

#### **Or**

Create a worksheet of students' marks list which contain 10 students' marks in 5 subjects. Calculate total marks, average, Result (pass mark 40%) usingformula.

**3.** Create an MS-Power point presentation to explain thedefinition of operating system.

#### **Or**

Write the steps involved in creating a presentationusing Power point to include the following tasks andby selecting the corresponding slide layout(s) :

- (i) To include a title for the presentation
- (ii) To include a chart and text on the same slide
- (iii) Bulleted lists
- (iv) Media clip and some text
- (v) Text over some objects
- (vi) Text in the form of columns
	-

# **Code No. : A.B.C-194**

**4.** Create a table called Publisher having the followingstructure :

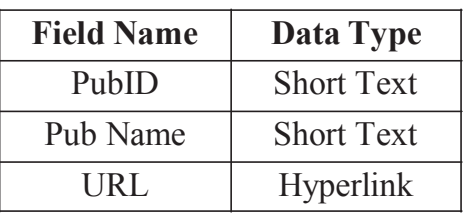

- (i) Set the field PubID as the primary key.
- (ii) Set the field size field property of the field PubID to 5.
- (iii) Set the field size field property of the field PubName to 50.
- (iv) Set the caption property of the PubID field to Publisher ID.
- (v) Set the caption property of the PubName field to Publisher's Name.

#### **Or**

Create a relationship between the PubID field in thePublisher table and the PubID field in the Book table.Put a checkmark in the box labelled EnforceReferential Integrity.

## **Code No. : A.B.C-194**

**5.** List and discuss the stages of a multimedia project. Define the milestones that mark the completion ofthe project.

#### **Or**

Explain the term "Publishing a Flash Movie". Name any two formats in which a Flash movie can bepublished.

#### r r r r r r r r r r r r